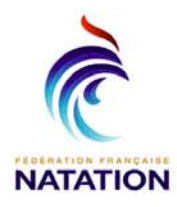

## D1 region

LE BOUSCAT<br>23 mars 2013 - Bassin de 25 m

## **Résultats**

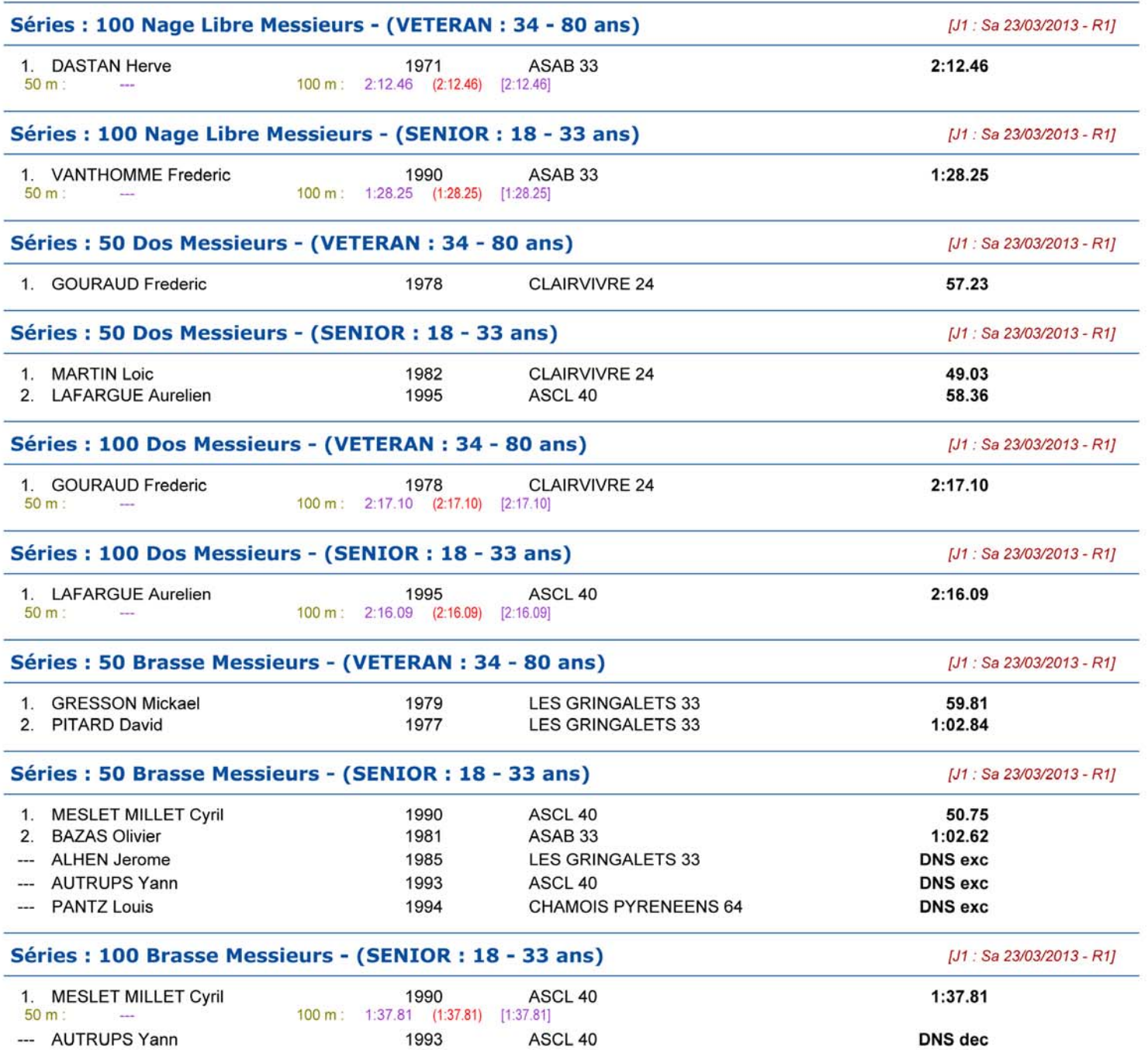

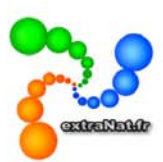

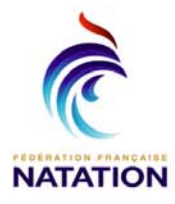

## D1 region

LE BOUSCAT<br>23 mars 2013 - Bassin de 25 m

## **Résultats**

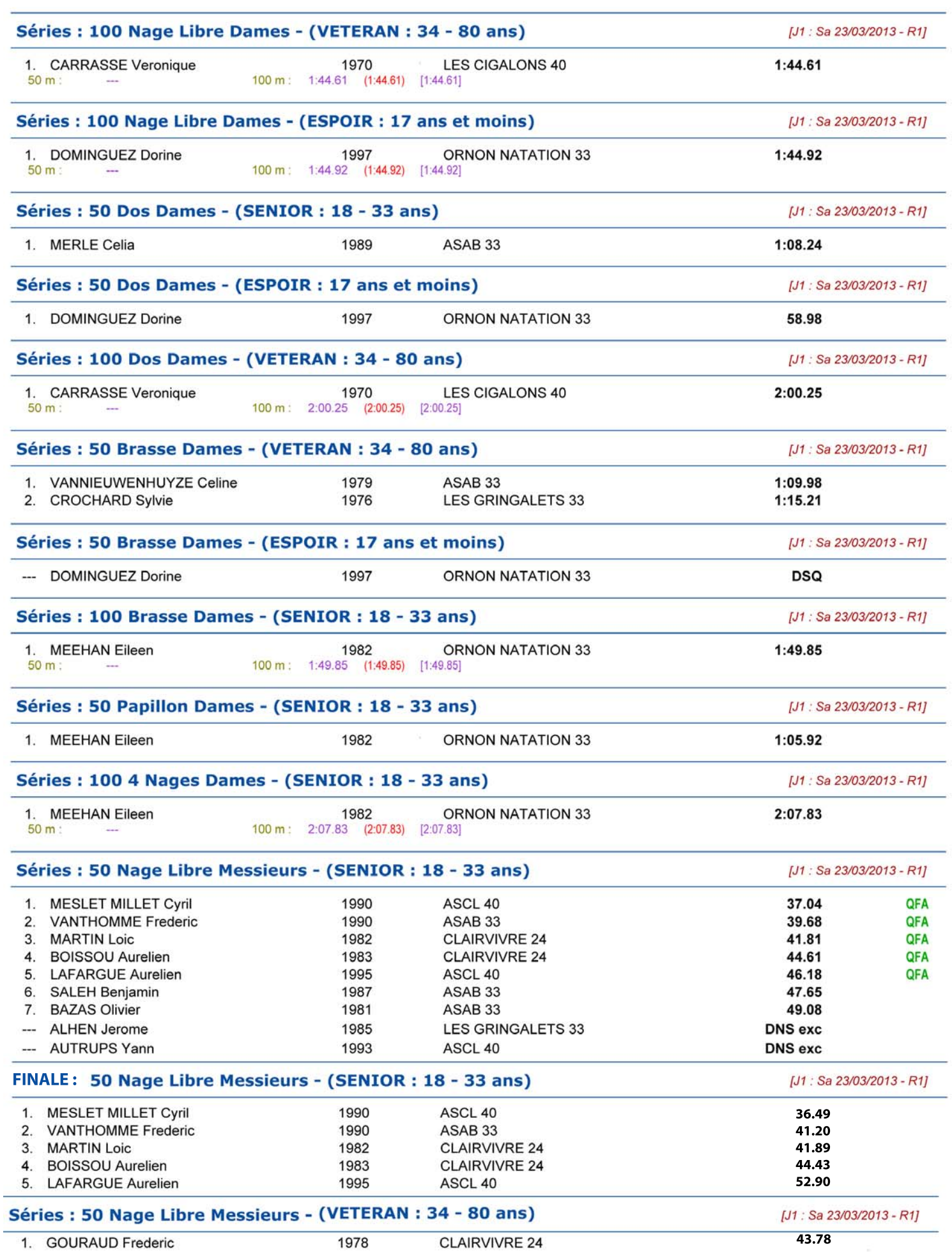